## **Robert Lopez, MITS Bench Technician PROMs**

Robert Lopez was a bench technician at MITS. These 1702a PROMs are from Altair computers used by Robert to test and debug MITS products. Based on the PROM functions, this work was mainly with memory boards and the Altair floppy disk drive.

## **Three stand-alone memory and disk test PROMs**

Even though these PROMs are at typical Turnkey Module PROM addresses, if the Turnkey is Rev 1 or has the 88-CLG mod (disables PROM upon IN from the sense switches), then the D/STEP PROM will not work as it would disable itself immediately upon reading the sense switches the first time.

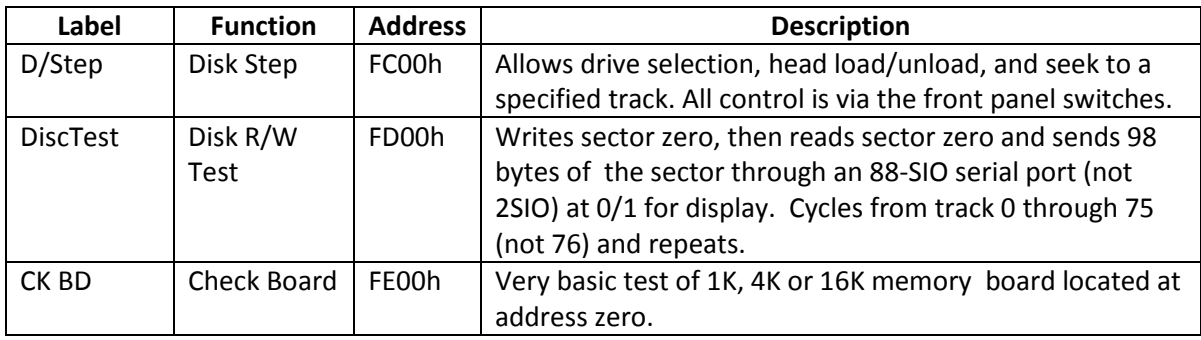

## **Set of 7 PROMs labeled '0' through '6'**

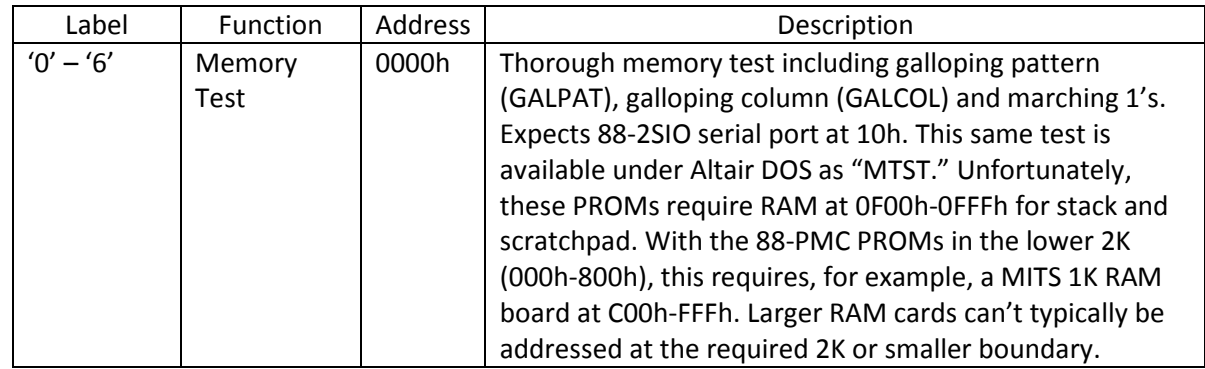

## **Set of 16 PROMs labeled 'A0' through 'A7' and 'B0' through 'B7'**

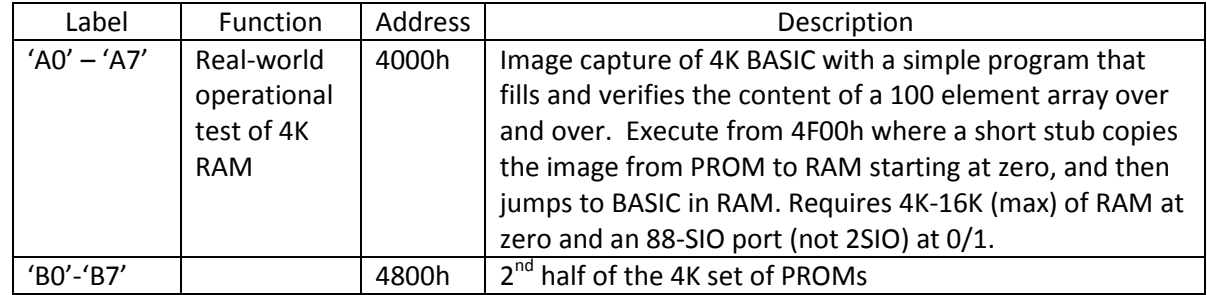